### **(2-3) Basics of a Stack**

Instructor - Andrew S. O'Fallon CptS 122 (June 12, 2024) Washington State University

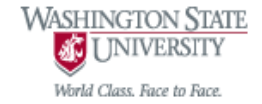

### **What is a Stack?**

- A finite sequence of nodes, where only the top node may be accessed
- Insertions (PUSHes) may only be made at the top and deletions (POPs) may only be made at the top
	- A stack is referred to as a last-in, first-out (LIFO) data structure
	- Consider a pile or "stack" of plates; as you unload your dishwasher, the most recent plate is placed on top of the last plate, etc.; as you need a plate, you grab one from the top of the stack
- A stack is a restricted or constrained list
- ⚫ We will focus most of our attention on linked list implementations of stacks

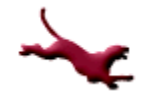

## **The Function-Call Stack (1)**

- Refer to D & D Section 6.11
- ⚫ We are aware of the function call stack; it is LIFO
- ⚫ Also known as the *program-execution* stack, *run-time* stack, *program* stack, or simply "the *stack"*
- Works behind the scenes supports the function call/return *mechanism – LIFO*
	- Necessary to track sequence of called functions

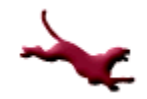

## **The Function-Call Stack (2)**

- ⚫ Supports the *creation*, *maintenance*, and *destruction* of each called function's *local* variables
- Call stack memory is placed in RAM; monitored closely by CPU

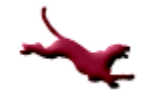

## **The Function-Call Stack (3)**

- ⚫ When a function declares a variable, it is "pushed" onto the stack (dynamic memory is not though!)
- ⚫ Parameters are also passed using the call stack

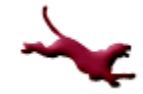

### **The Function-Call Stack (4)**

- How to use the call stack when debugging in MS VS 2015: [https://msdn.microsoft.com/en](https://msdn.microsoft.com/en-us/library/a3694ts5.aspx)[us/library/a3694ts5.aspx](https://msdn.microsoft.com/en-us/library/a3694ts5.aspx)
- ⚫ Diagram of call stack courtesy of https://en.wikipedia.org/wiki/Call\_stack

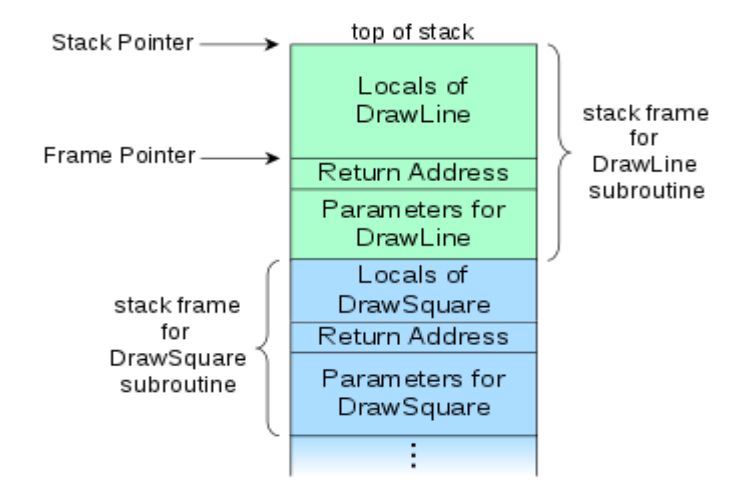

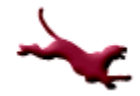

## **Stack Frames (1)**

● Each *called* function must eventually return control to the *calling* function

```
void function1(void) // calling function
{
       function2(); // called function
       // after executing function2(),
       // control returns back to function1()
}
```
⚫ The system must track the *return address* that each called function needs to return control to the calling function – the *functioncall* stack handles this info

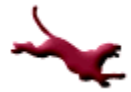

## **Stack Frames (2)**

- ⚫ Each time a function *calls* another function, an entry is *pushed* to the stack
	- The entry is called the *stack frame* or *activation record*, which contains the return address required for the called function to return to the calling function
	- The entry also contains some other information discussed later

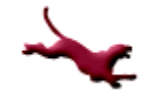

## **Stack Frames (3)**

- ⚫ If called function returns, instead of calling another function before returning, then the stack frame for the function call is *popped*, and control transfers to the *return address* in the stack frame
- ⚫ The information required for the *called* function to return to its caller is always at the *top* of the call stack!

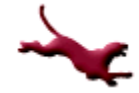

### **Stack Frames (4)**

⚫ If a called function makes a call to *another* function, then the *stack frame* for the new function is *pushed* to the top of the stack

### **Stack Frames and Local Variables (1)**

- ⚫ Local variables including parameters and variables declared by the function are reserved in the stack frame
	- The reason is these variables need to remain active if a function makes a call to another function and "go away" when the function *returns* to its caller

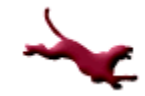

### **Stack Frames and Local Variables (2)**

- Stack Overflow
	- If more function calls occur than can be handled by the finite amount of memory for the function call-stack, then an error called *stack overflow*  **OCCURS**
	- There is high potential for this occurring with recursion, on problems that require a lot of recursive steps!

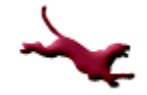

## **Video Explanation of Call Stack**

● https://www.youtube.com/watch?v=Q2sFmqv pBe0

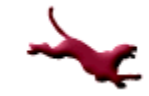

### **The Heap**

- ⚫ A region of memory that is not managed for you (unlike with the stack)
- We need to explicitly deallocate (free) the memory

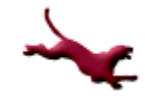

### **Typical Representation of Stack of Integers**

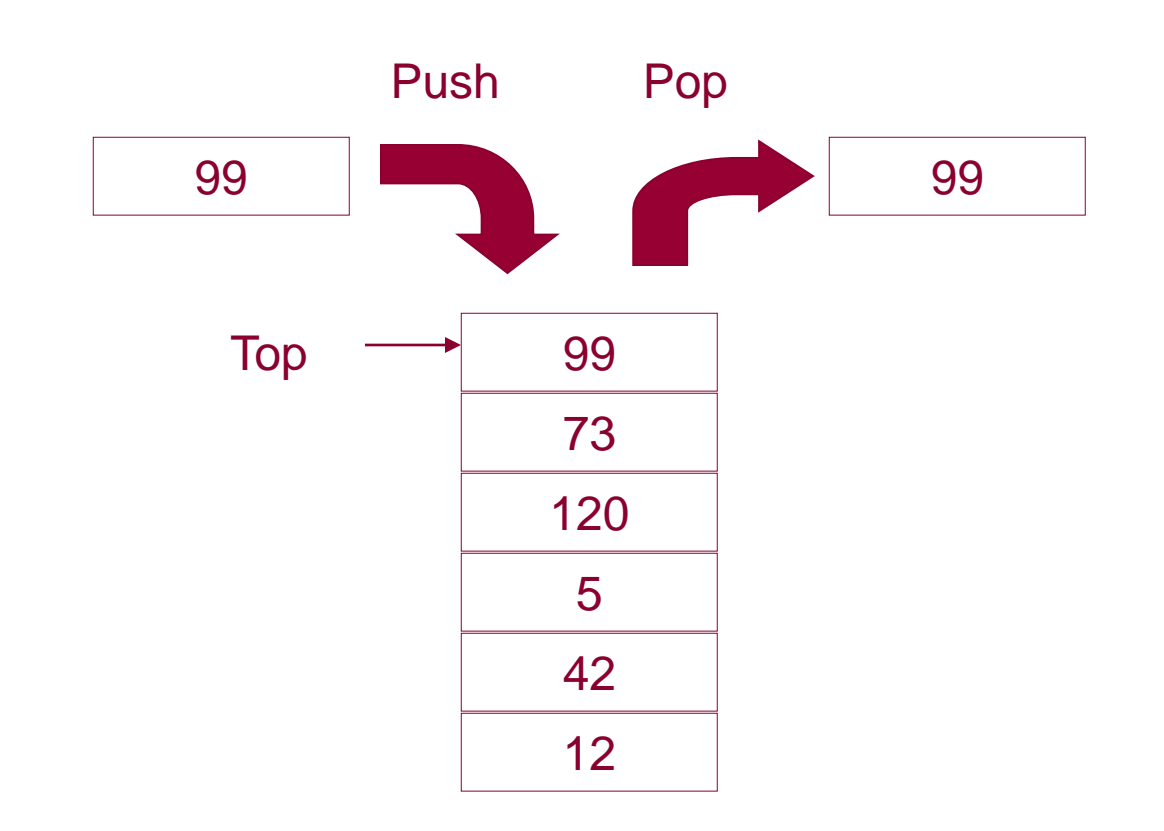

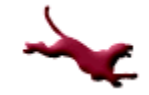

15 A. O'Fallon, J. Hagemeister

### **Struct StackNode**

⚫ For these examples, we'll use the following definition for stackNode:

```
typedef struct stackNode
{
   char data;
   // self-referential
   struct stackNode *pNext; 
} StackNode;
```
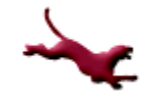

# **Initializing a Stack (1)**

- ⚫ **InitStack (S)** Procedure to initialize the stack S to empty
- ⚫ Our implementation:

```
void initStack (StackNode **pStack)
{
   // Recall: we must dereference a 
   // pointer to retain changes
   *pStack = NULL;
}
```
## **Initializing a Stack (2)**

- ⚫ The initStack() function is elementary and is not always implemented
- ⚫ We may instead initialize the pointer to the top of the stack with NULL within main()

```
int main (void)
\{StackNode *pStack = NULL; // points to 
                                 // stack top
    …
}
```
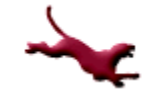

# **Checking for Empty Stack (1)**

- ⚫ **StackIsEmpty (L) -> b:** Boolean function to return TRUE if S is empty
- ⚫ Our implementation:

```
int isEmpty (StackNode *pStack)
\{int status = 0; // False initially
    if (pStack == NULL) // The stack is empty
    \{status = 1; // True
    }
    return status;
}
```
# **Checking for Empty Stack (2)**

⚫ Note: we could substitute the int return type with an enumerated type such as Boolean

```
typedef enum boolean
{
  FALSE, TRUE
} Boolean;
```
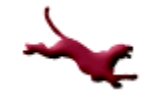

# **Checking for Empty Stack (3)**

⚫ Our implementation with Boolean defined:

```
Boolean isEmpty (StackNode *pStack)
\{Boolean status = FALSE;
    if (pStack == NULL)
    {
           status = TRUE;}
    return status;
}
```
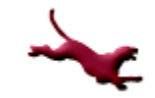

## **Printing Data in Stack (1)**

⚫ Our implementation:

```
void printStackIterative (StackNode *pStack)
\{printf ("X -> ");while (!isEmpty (pStack))
    \{printf ("%c -> ", pStack -> data);
           // Get to the next item
           pStack = pStack \rightarrow pNext;}
    printf ("NULL\n");
}
```
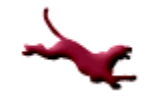

## **Printing Data in Stack (2)**

● Another possible implementation using recursion:

```
void printStackRecursive (StackNode *pStack)
\{if (!isEmpty (pStack)) // Recursive step
      {
               printf ("| \textdegree c |\n", pStack -> data);
               printf (" |\n\ranglen"); // Trying to imitate link
              printf (" V \ n");
               // Get to the next item
               pStack = pStack -> pNext;
              printStackRecursive (pStack); 
      }
     else // Base case
      {
              printf ("NULL\n");
      }
```
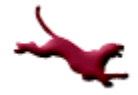

}

### **Inserting Data into a Stack**

- ⚫ **Push (S,e):** Procedure to insert a node with information e into S; in case S is empty, make a node containing e the only node in S and the current node
- Please consider these basic specifications for stack operations in the future; However, I will only show code from this point forward

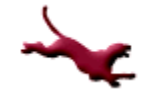

### **Inserting Data onto Top of Stack w/o Error Checking (1)**

⚫ Our implementation:

```
void push (StackNode **pStack, char newData)
{
     StackNode *pMem = NULL;
     pMem = (StackNode *) malloc (sizeof (StackNode));
     // Initialize the dynamic memory
     pMem \rightarrow data = newData;
     pMem \rightarrow pNext = NULL;
     // Insert the new node onto top of stack
     pMem \rightarrow pNext = *pStack;
     *pStack = pMem;
}
```
Does this look similar to insertAtFront () for a linked list? Yes!!!!!!

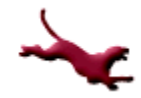

### **Inserting Data onto Top of Stack w/o Error Checking (2)**

● Let's define a new function which handles the dynamic allocation and initialization of a node:

```
StackNode * makeNode (char newData)
{
    StackNode *pMem = NULL;
    pMem = (StackNode *) malloc (sizeof (StackNode));
    // Initialize the dynamic memory
    pMem \rightarrow data = newData;
    pMem \rightarrow pNext = NULL;
    return pMem;
}
```
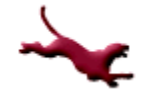

### **Inserting Data onto Top of Stack w/o Error Checking (3)**

⚫ Now we can reorganize our code and take advantage of the new function:

```
void push (StackNode **pStack, char newData)
\left\{ \right.StackNode *pMem = NULL;
    pMem = makeNode (newData);
    // Insert the new node onto top of stack
    pMem \Rightarrow pNext = *pStack;
    *pStack = pMem;
}
```
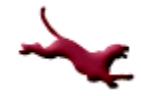

### **Inserting Data onto Top of Stack with Error Checking (1)**

● Let's modify our code so that we can check for dynamic memory allocation errors

```
\bullet We'll start with makeNode():
   StackNode * makeNode (char newData)
   {
         StackNode *pMem = NULL;
         pMem = (StackNode *) malloc (sizeof (StackNode));
         if (pMem != NULL)
         {
                   // Initialize the dynamic memory
                   pMem \rightarrow data = newData;
                   pMem \rightarrow pNext = NULL;} 
         // Otherwise no memory is available; could use else, but
         // it's not necessary
         return pMem;
   }
```
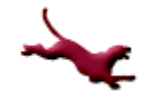

#### **Inserting Data onto Top of Stack with Error Checking (2)**

- ⚫ Let's define a Boolean enumerated type as follows: typedef enum boolean {
	- FALSE, TRUE
	- } Boolean; // To be used to indicate success of push ()
- $\bullet$  Now let's add some error checking to  $push()$ :

```
Boolean push (StackNode **pStack, char newData)
{
        StackNode *pMem = NULL;
        Boolean status = FALSE; // Assume can't insert a new node; out of memory
        pMem = makeNode (newData);
        if (pMem != NULL) // Memory was available
        {
                    // Insert the new node onto top of stack
                    pMem \rightarrow pNext = *pStack;
                    *pStack = pMem;
                    status = TRUE; // Successfully added a node to the stack!
        }
        return status;
}
```
### **Removing Data from Top of Stack (1)**

- ⚫ We will sometimes apply defensive design practices and ensure the stack is not empty; if we do not, then the precondition that must be satisfied is that the stack is not empty!
- $\bullet$  This implementation of  $pop()$  checks for removal errors and doesn't return the data popped from the stack:

```
Boolean pop(StackNode **pStack)
{
      Boolean status = FALSE;
       StackNode *pTop = NULL;
       if (!isEmpty (*pStack)) // Stack is not empty; defensive design
       {
                  pTop = *pStack; // Temp storage of top of stack*pStack = (*pStack)->pNext;
                  free (pTop); // Remove the top node
                  status = TRUE; // Successfully removed the top node
       }
      return status;
}
```
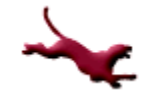

### **Removing Data from Top of Stack (2)**

• This implementation of  $pop()$  returns the data removed from the top of the stack

```
char pop(StackNode **pStack)
{
      StackNode *pTop = NULL;
      character retData = \sqrt{0'};
      if (!isEmpty (*pStack)) // Stack is not empty; defensive design
      {
                pTop = *pStack; // Temp storage of top of stack
                retData = (*pStack) \rightarrow data; // Keep data in top node
                *pStack = (*pStack) -> pNext;
                free (pTop); // Remove the top node
      }
      return retData;
}
```
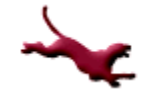

#### **Retrieving Data from Top of Stack w/o Deleting Nodes**

• The  $peek()$  or  $top()$  function does not modify the stack; it just returns the data in the top of the stack (it "peeks" at the data)

```
char peek (StackNode *pStack)
\left\{ \right.character retData = \sqrt{0'};
      if (!isEmpty (pStack)) // stack is not empty; defensive design
      {
                retData = pStack \rightarrow data;}
      return retData;
}
```
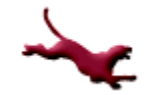

### **Stack Applications**

- Reversing strings
- Checking for palindromes
- Searching for a path in a maze
- ⚫ Tower of Hanoi
- ⚫ Evaluating infix expressions
- ⚫ Function call stacks
- Many others...

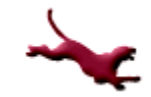

## **Closing Thoughts**

- ⚫ Can you build a driver program to test these functions?
- push() for a stack is essentially the same operation as insertFront() for a linked list…
- pop() is deleteFront() for a linked list
- If you know how to implement a linked list you should be able to implement a stack…
- You can implement a stack without using links; Hence, you can use an array as the underlying structure for the stack
- ⚫ Continue to discuss why you would use a dynamic linked list instead of a dynamic linked stack and vice versa

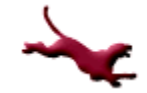

### **Next Lecture…**

#### ⚫ Queues

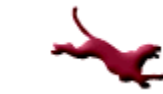

### **References**

- ⚫ P.J. Deitel & H.M. Deitel, *C: How to Program* (8th ed.), Prentice Hall, 2016
- ⚫ J.R. Hanly & E.B. Koffman, *Problem Solving and Program Design in C (7th Ed.)*, Addison-Wesley, 2013

### **Collaborators**

⚫ [Jack Hagemeister](http://eecs.wsu.edu/~jackrh)

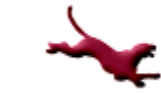